## IMPORTING XR DAVINCI RESOLVE PRESETS

- 1. Go to 'Deliver' page in Resolve
- 2. Click on the 3 dots on the top right corner
- 3. Select 'Import Preset...'

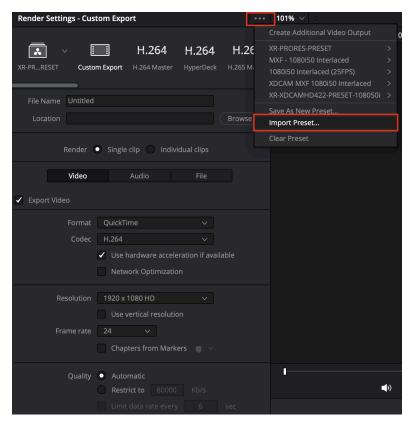

- 4. Select the .xml file from your drive
- 5. Click open

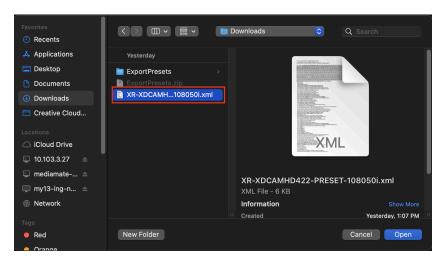

6. Imported presets can be found on the first tab on the top left corner.. Click the dropdown button to see all the imported presets.

| Render Settings - XR-XDCAMHD422-PRESET-108050i |        |        |          |                             |            |          | ••• |
|------------------------------------------------|--------|--------|----------|-----------------------------|------------|----------|-----|
| XR-XD8                                         | ↓ ~    | Custor | m Export | <b>H.264</b><br>H.264 Maste |            |          |     |
| XR-PRORES-PRESET                               |        |        |          |                             |            |          |     |
|                                                | ntion  |        |          |                             |            | Brows    | e   |
| Render 💿 Single clip 🔵 Individual clips        |        |        |          |                             |            |          |     |
|                                                | \<br>\ | /ideo  |          | Audio                       | File       |          |     |
| <ul> <li>Export Video</li> </ul>               |        |        |          |                             |            |          |     |
|                                                | F      | ormat  | MXF O    | P1A                         | ~          |          |     |
|                                                | Codec  |        |          | XDCAM MPEG2 V               |            |          |     |
| <ul> <li>Interlaced rendering</li> </ul>       |        |        |          |                             |            |          |     |
|                                                | Field  | Order  | 🔘 Тор    | Field First                 | Bottom Fie | ld First |     |

\*If any of the presets could not be imported, kindly ensure the version of DaVinci Resolve is up to date.